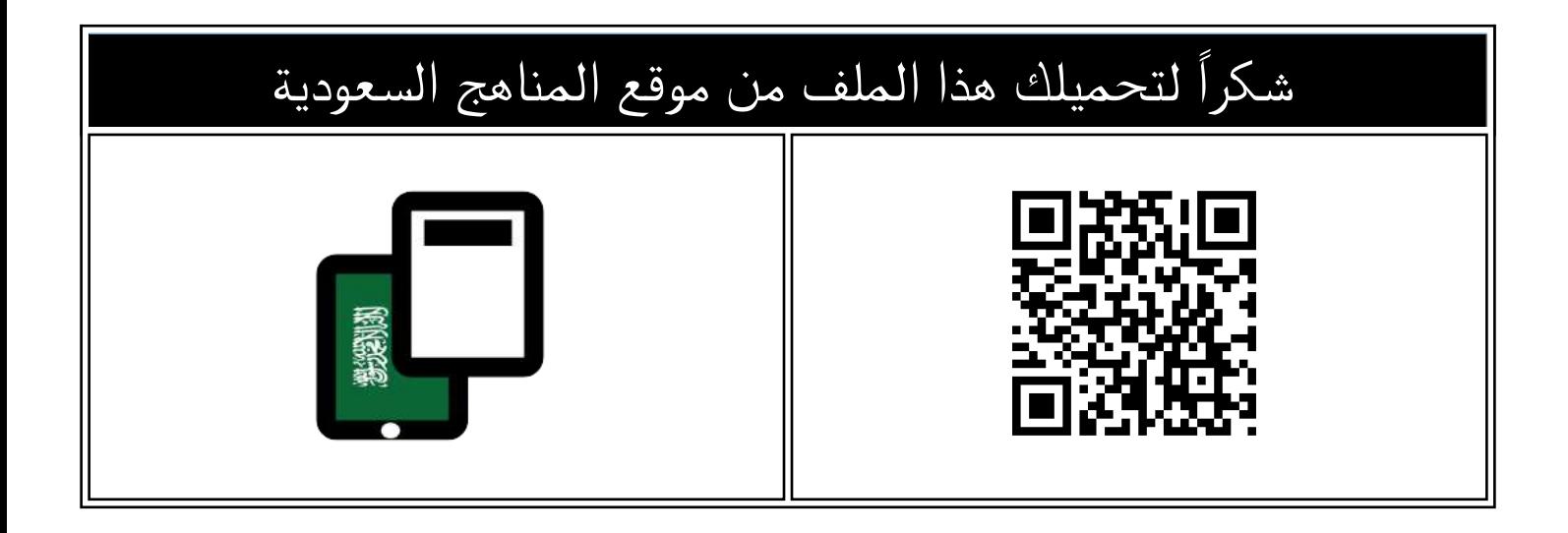

## اختبار الفترة الأولى في الوحدتين الأولى والثانية

[موقع المناهج](https://almanahj.com) ← [المناهج السعودية](https://almanahj.com/sa) ← [الصف الخامس](https://almanahj.com/sa/5) ← [المهارات الرقمية](https://almanahj.com/sa/5digital) ← [الفصل الثاني](https://almanahj.com/sa/5digital2) ← [الملف](https://almanahj.com/sa/id=15734)

تاريخ نشر الملف على موقع المناهج: 2023-12-30 07:51:41

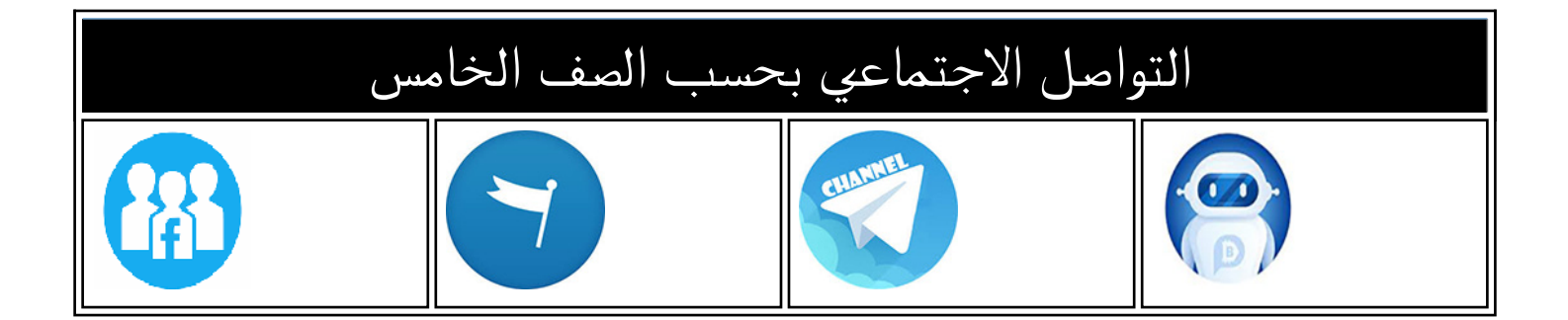

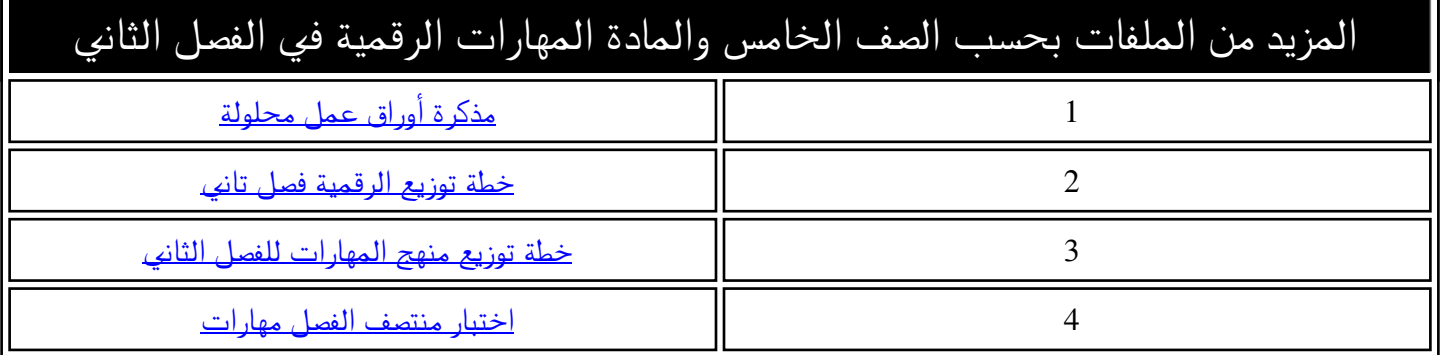

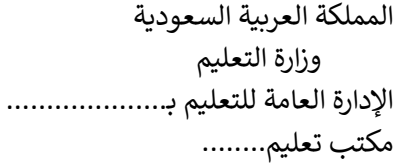

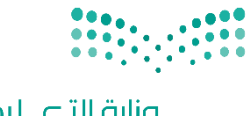

التاريخ: / / اليوم:

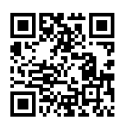

**7**.

وزارة التصليم Ministry of Education

المادة: مهارات رقمية

اختبار الفترة الأولى مادة المهارات الرقمية للصف (الخامس) الفصل الدراسي الثاني للعام 1445هـ

اسم الطالب: .................................................................. الصف: .................

اختبار الفترة األولى – الفصل الثاني ، الوحدة األولى فقط عشرون سؤاال لكل سؤال درجة واحدة.

السؤال الأول / ضع صح أو خطأ أمام العبارات التالية:

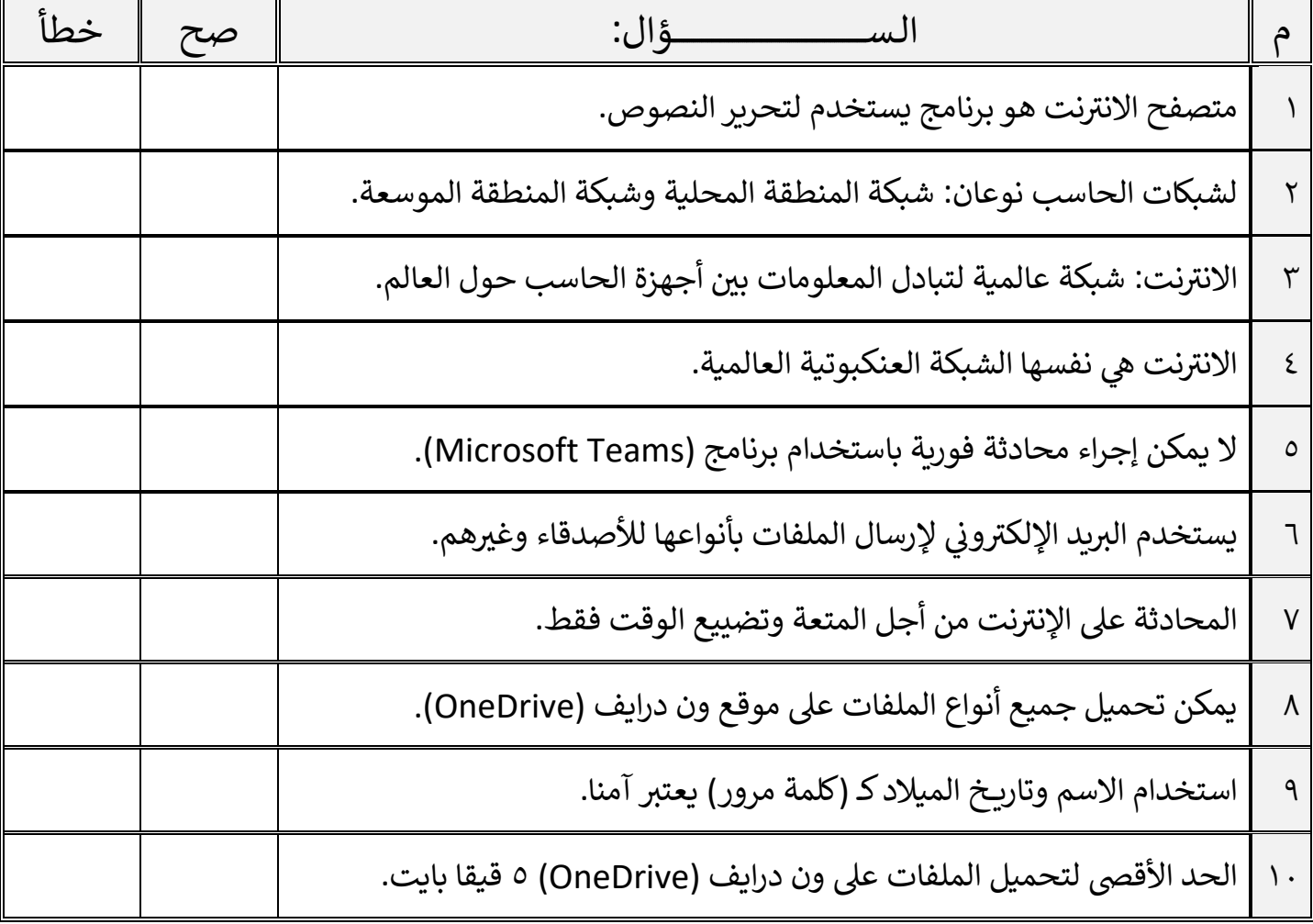

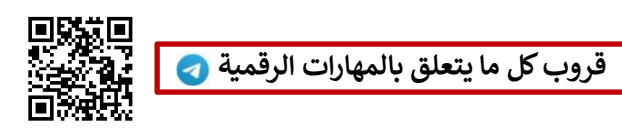

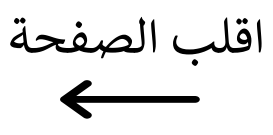

السؤال الثاني / اختر اإلجابة الصحيحة:

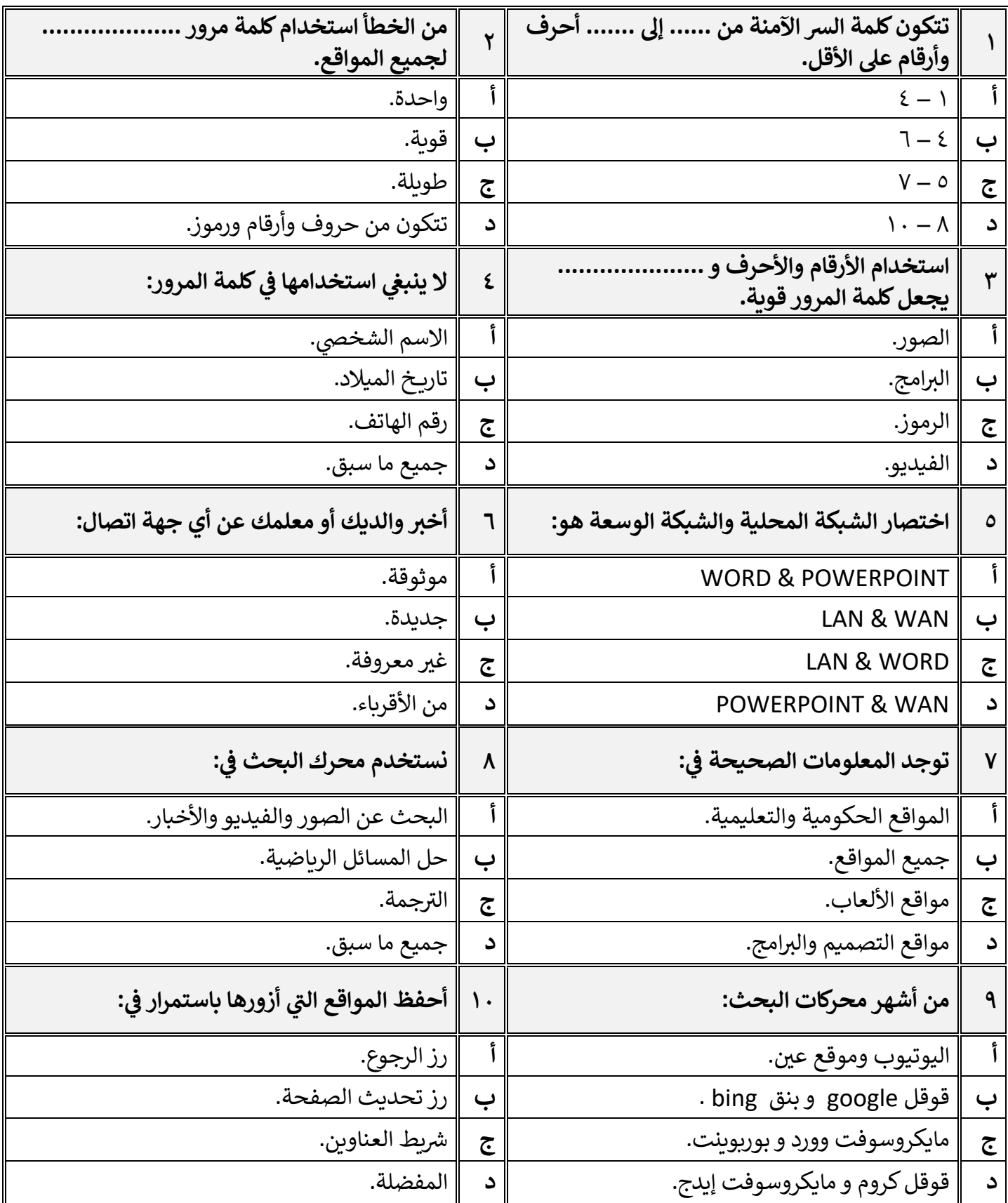

 **[قروب كل ما يتعلق بالمهارات الرقمية](https://t.me/Techni456_group)** معلم المادة / غزي بن مساعد الغزي

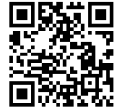

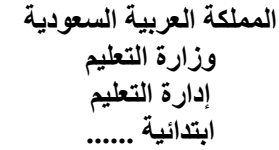

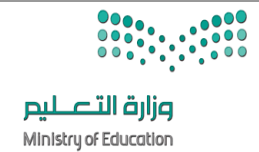

**االسم :** ................................................................................................................. **الصف :** ......................................................................... **7**.

**السؤال األول : أ - ضع عالمة √ أمام العبارات الصحية و X أمام العبارات الخاطئة: -** 

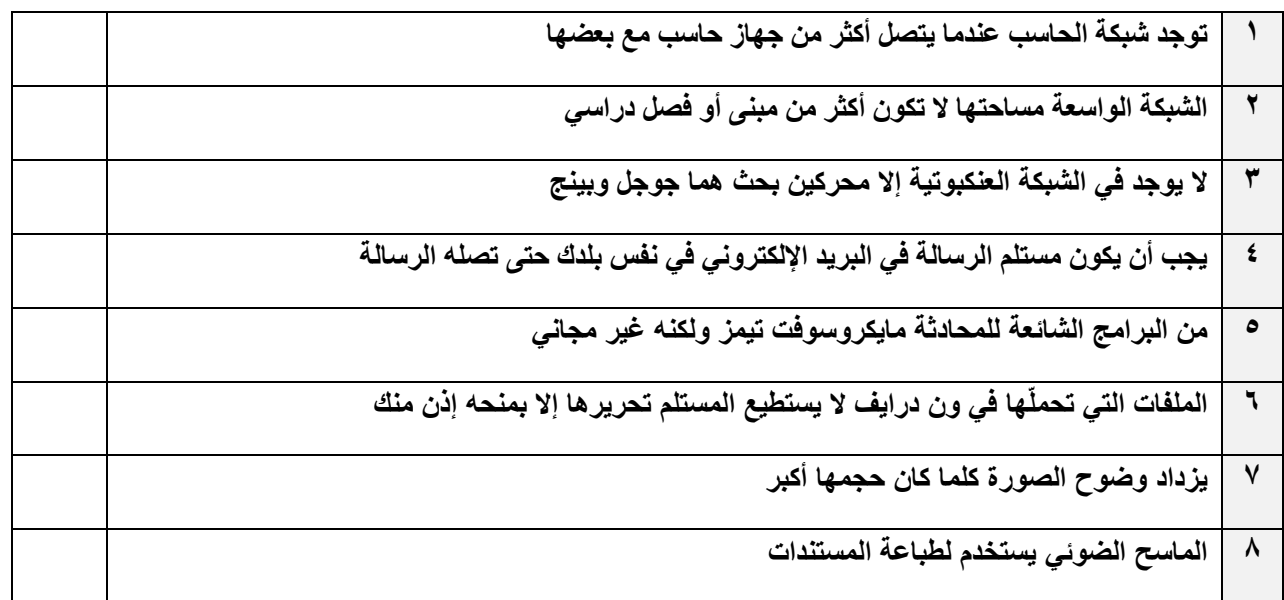

ب- بين تود أو ضعف كلمات المرور التالية بكتابة إنوية) أو إص<del>حيف</del>ة) :

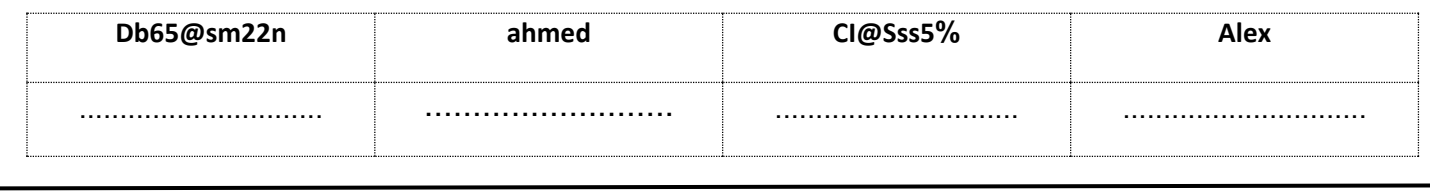

**السؤال الثاني / اكتب رقم المصطلح المناسب أسفل االيقونة مما يلي:** 

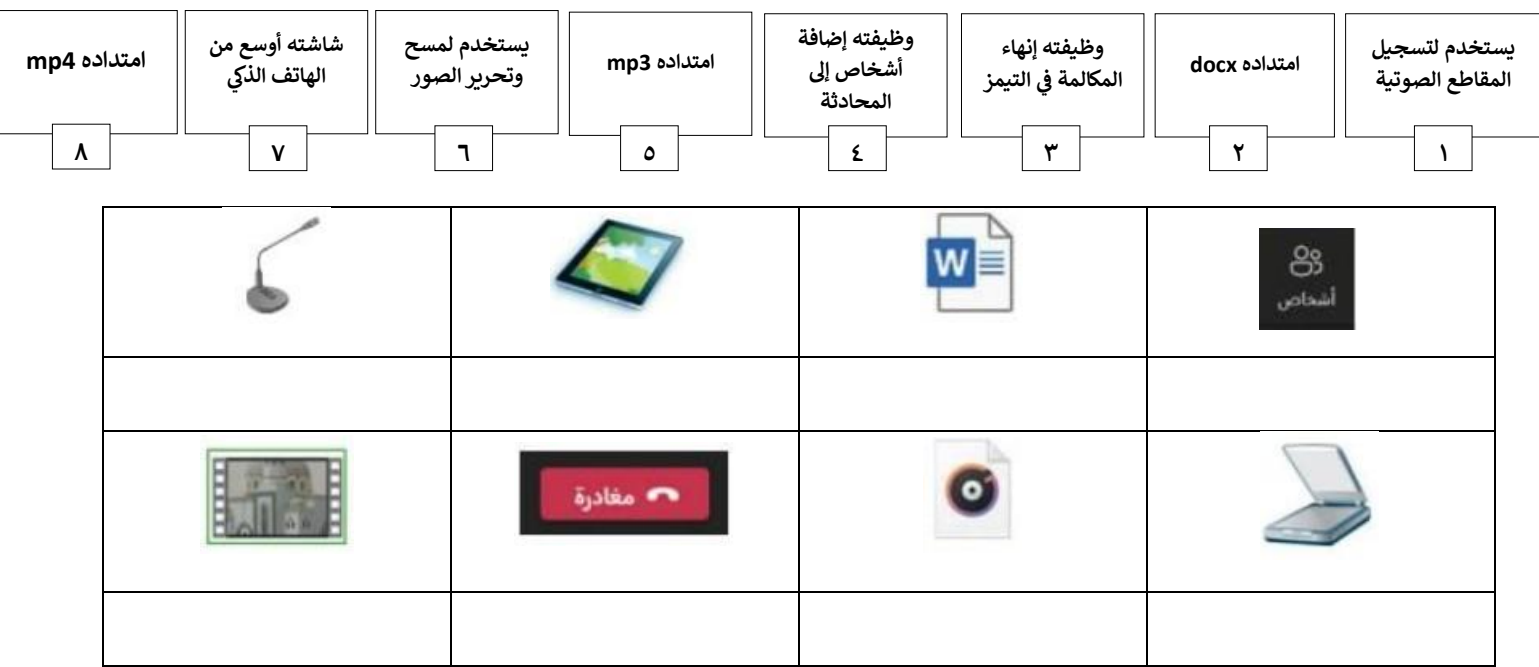

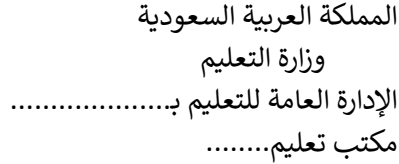

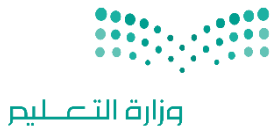

التاريخ: / / اليوم:

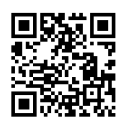

**7**.

Ministry of Education

المادة: مهارات رقمية

اختبار الفترة الأولى مادة المهارات الرقمية للصف (الخامس) الفصل الدراسي الثاني للعام 1445هـ

اسم الطالب: .................................................................. الصف: .................

اختبار الفترة األولى – الفصل الثاني ، شامل الوحدة الأولى و الثانية عشرون سؤاال لكل سؤال درجة واحدة.

السؤال الأول / ضع صح أو خطأ أمام العبارات التالية:

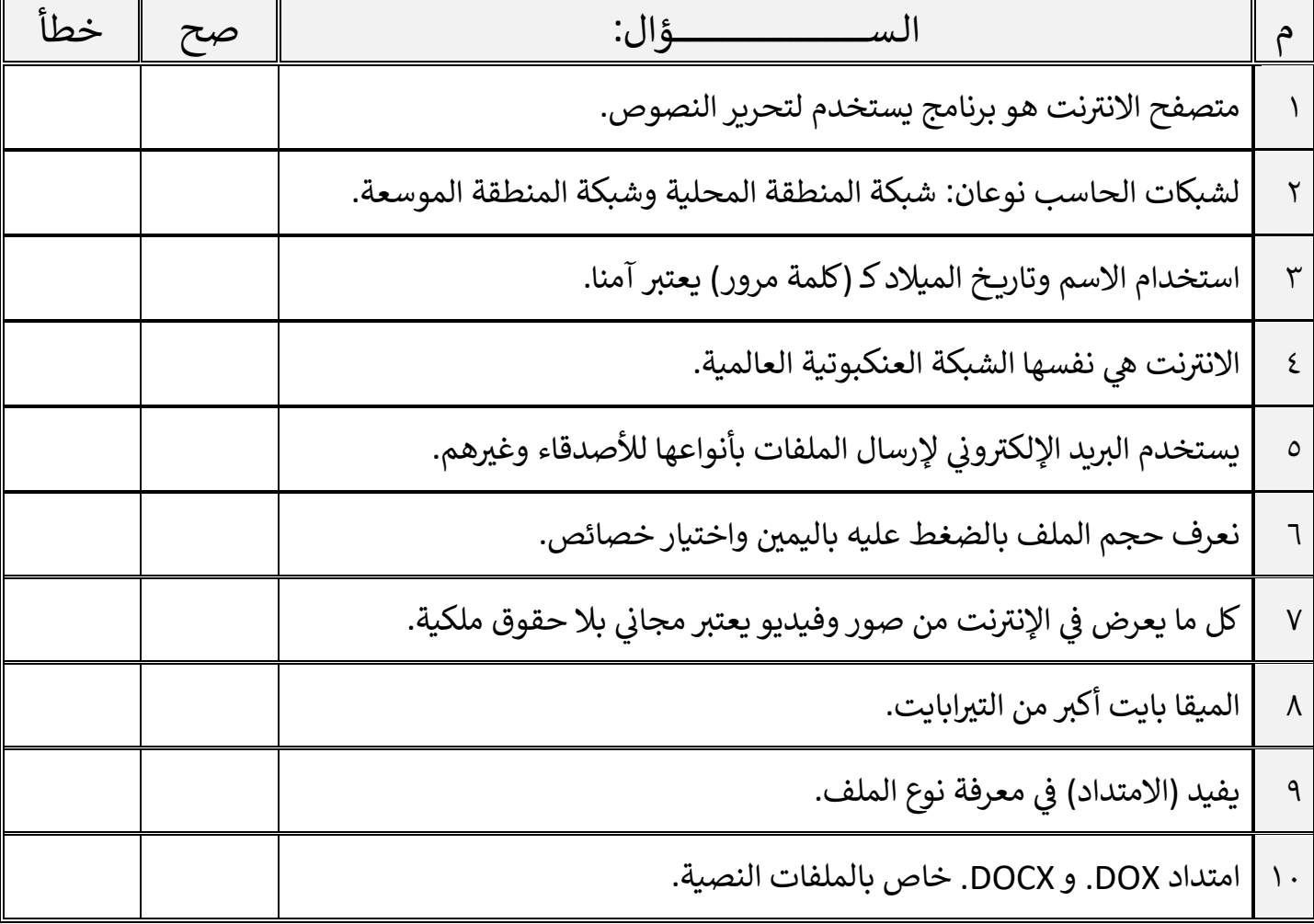

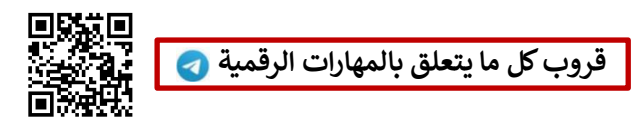

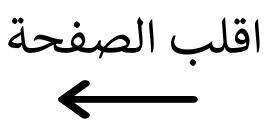

السؤال الثاني / اختر اإلجابة الصحيحة:

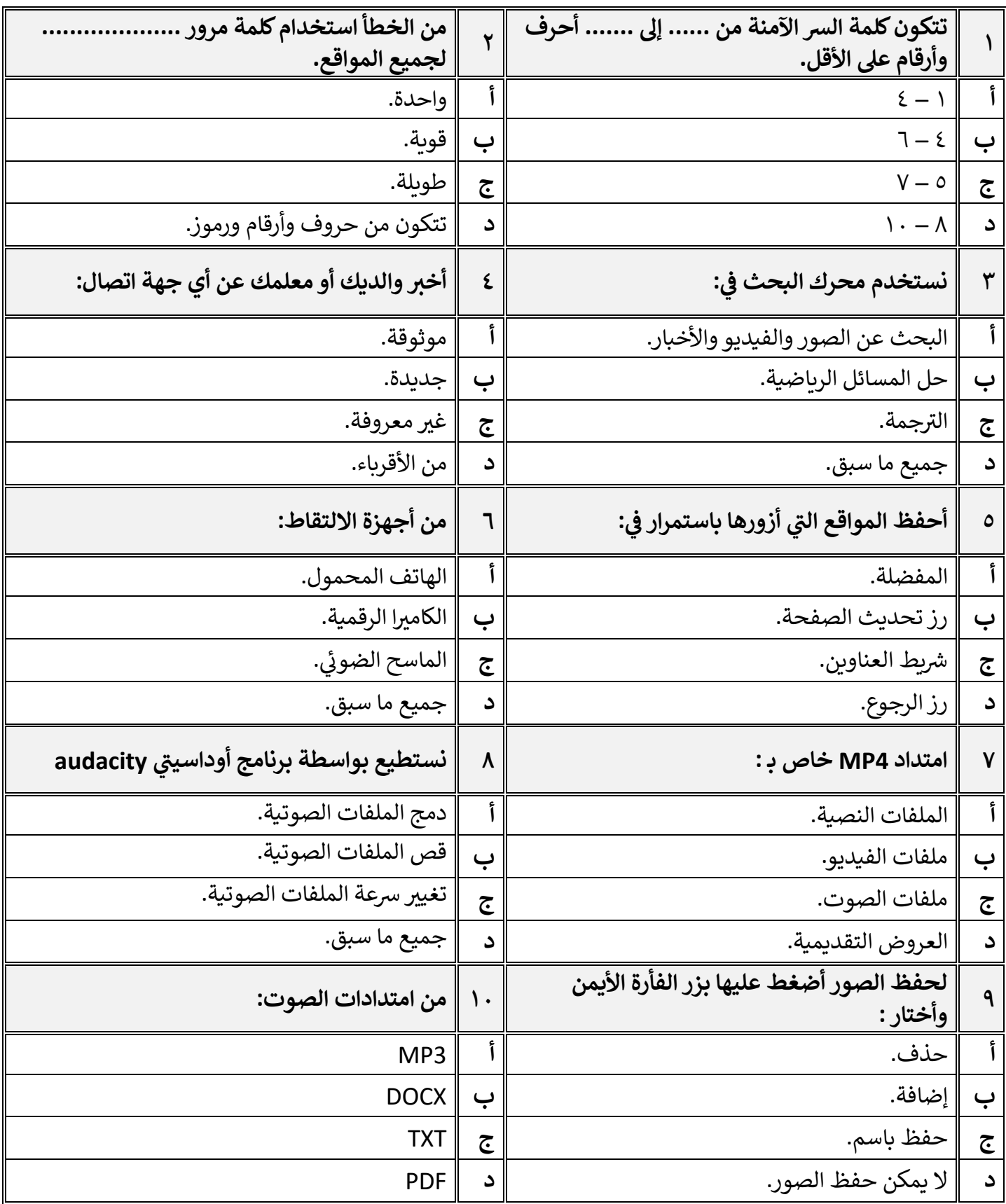

 **[قروب كل ما يتعلق بالمهارات الرقمية](https://t.me/Techni456_group)** معلم المادة / غزي بن مساعد الغزي

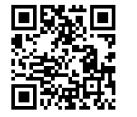